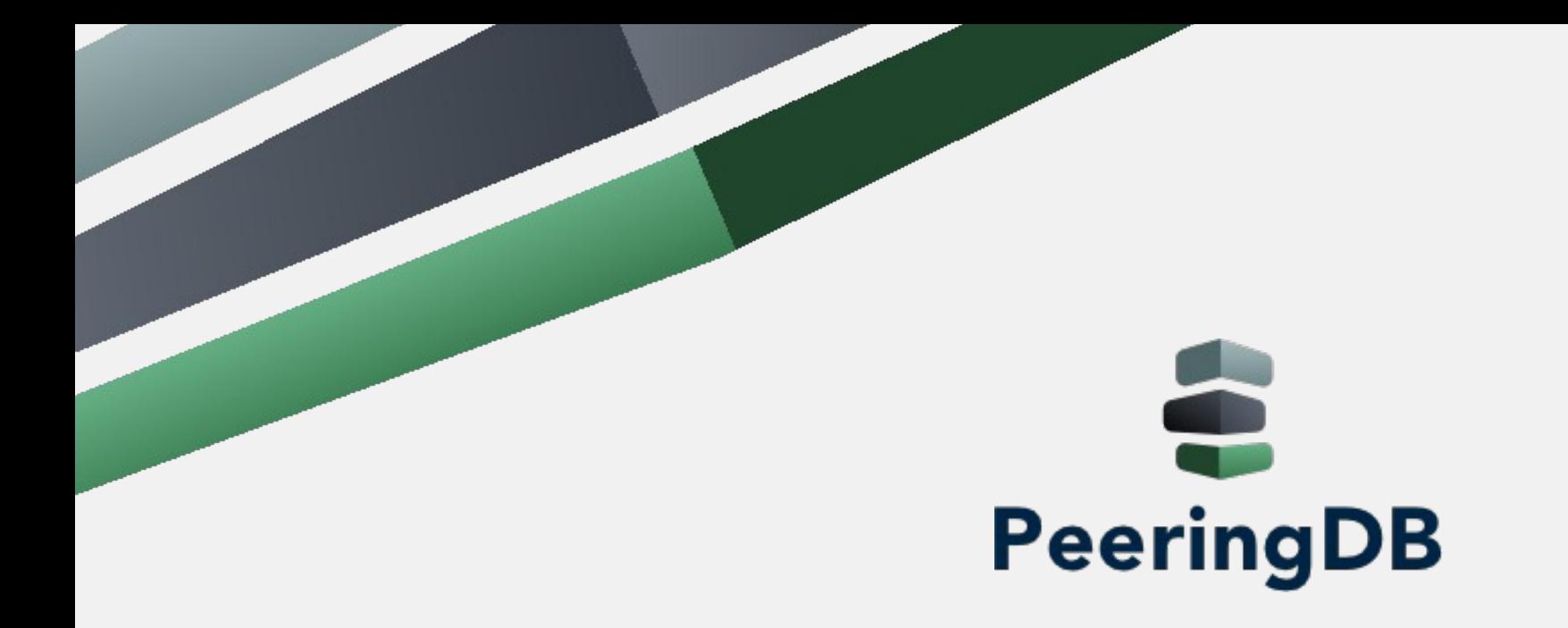

#### Julimar Lunguinho Mendes julimar@peeringdb.com

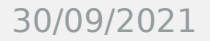

30/09/2021 WTR POP-MA 2021 , São Luís-MA, Brasil

1

# O que é Peering?

**PeeringDB** 

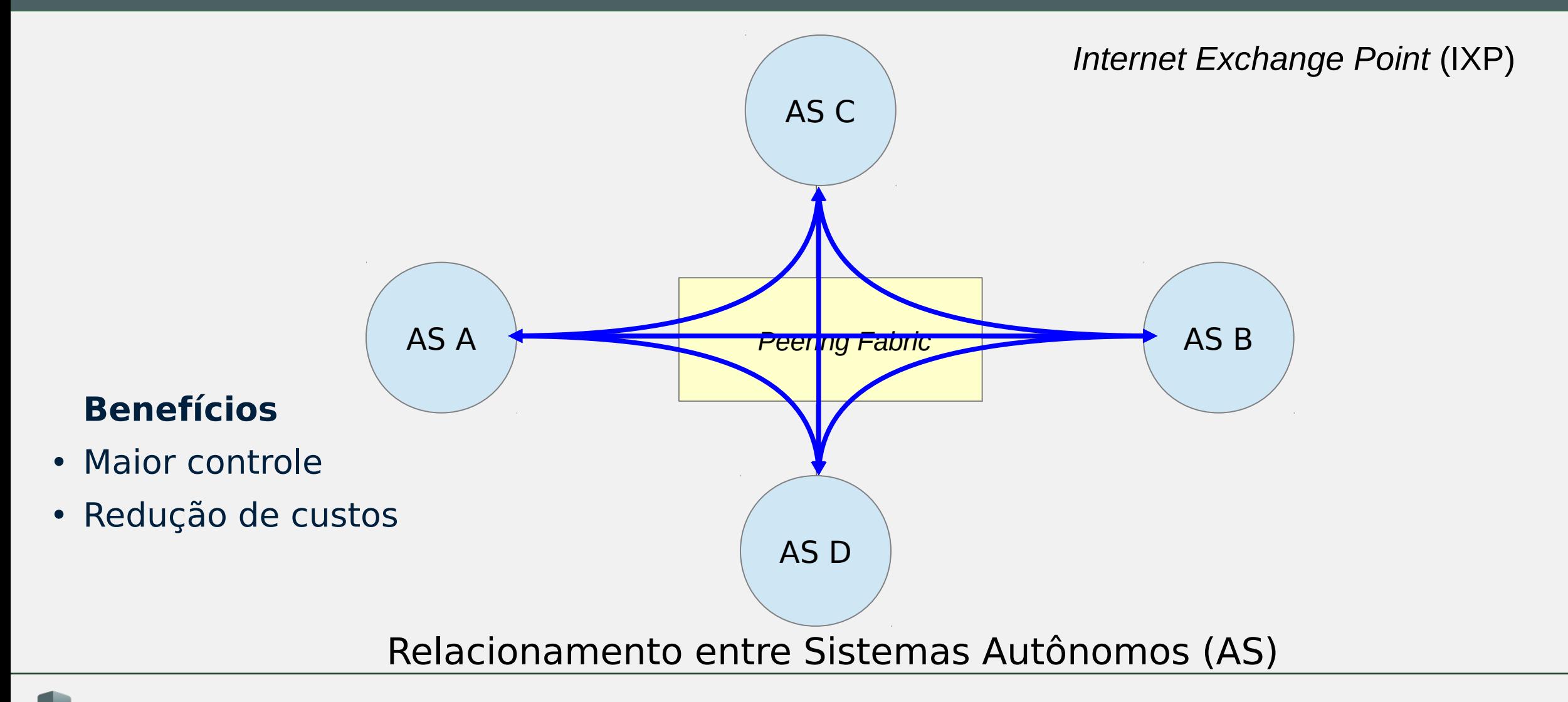

# O que é o PeeringDB?

#### **Base de dados**

- Usuários
- Organizações
- ASNs
- Facilities (Datacenters)
- Internet Exchanges

#### **Interesse em fazer Peering**

**PeeringDB** 

#### **Benefícios**

- Facilita acordos de peering
- Local único para obtenção de informações
- Informações de contato e conexão

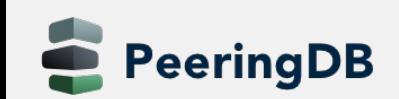

# O que é o PeeringDB?

O PeeringDB é uma organização mantida por voluntários, 100% financiada por patrocínios.Os administradores voluntários atendem os chamados abertos referente a novas entradas na base que não foram aprovados pela validação automática.

Atualmente existem mais ASNs brasileiros cadastrados no PeeringDB do que em outras regiões como ARIN e APNIC e 75% dos ASNs do LACNIC cadastrados são do Brasil.

A maioria das informações são opcionais, mas recomendamos o cadastro mais completo possível.

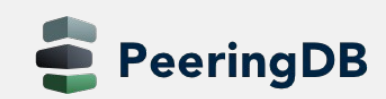

# O que é o PeeringDB?

Disponível em 14 línguas diferentes.

Em média se estima que 700.000 acessos por dia são feitos a base do PeeringDB, com 50% desses acessos feitos por humanos e 50% através de uso de APIs.

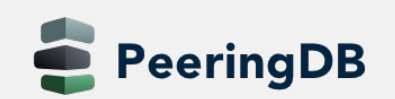

#### Porque usar o PeeringDB?

O registro no PeeringDB é exigido para redes que queiram fechar acordos com algumas CDNs em específico e também é recomendado por projetos como MANRS.

- Pode ser usado para automação de geração de configurações
	- Configuração inicial para configurar o peering rapidamente
	- Atualização da configuração se o valor máximo de prefixos mudar

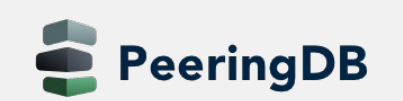

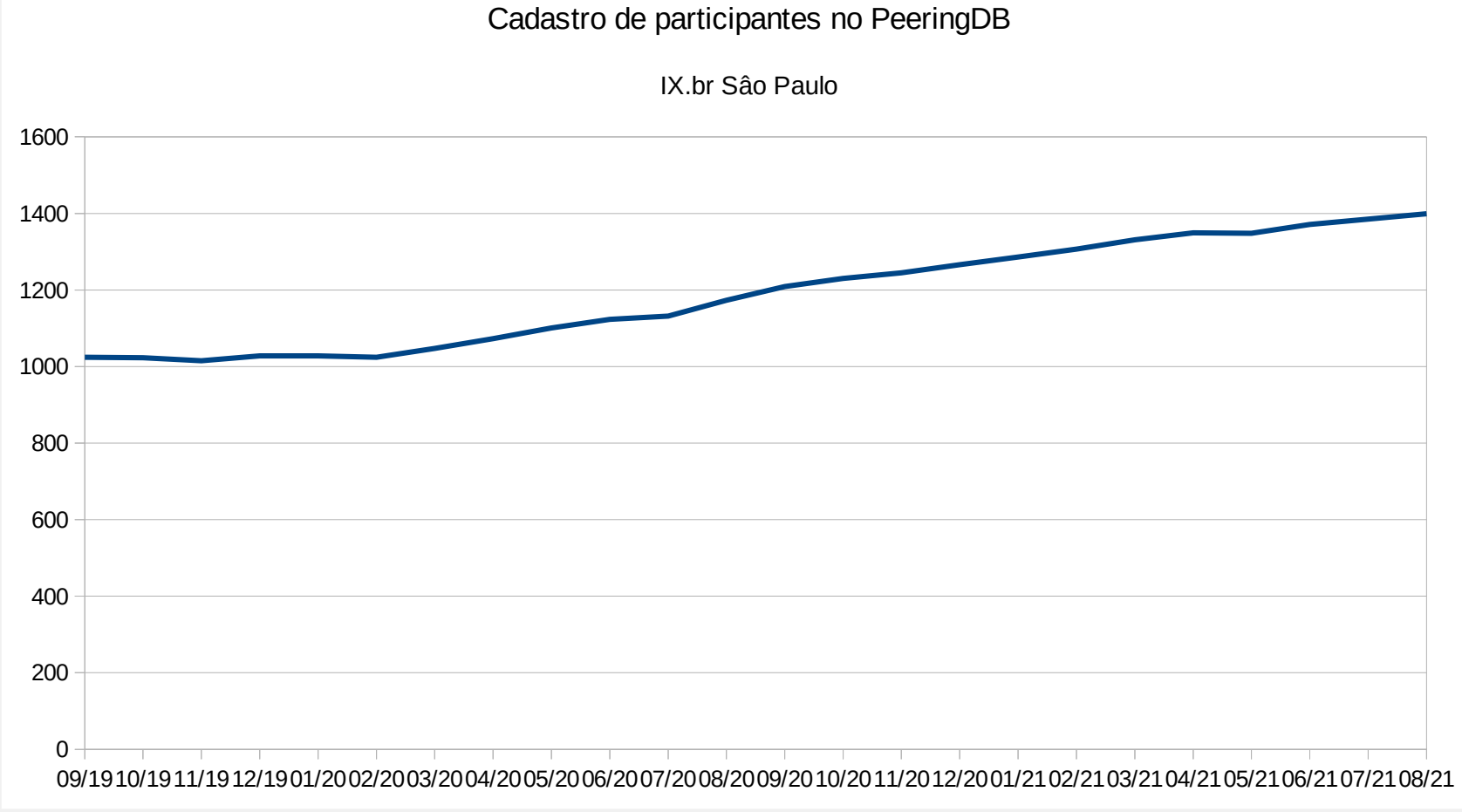

#### **36% de crescimento nos últimos 2 anos**

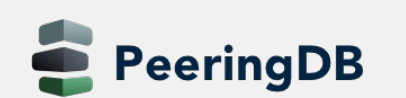

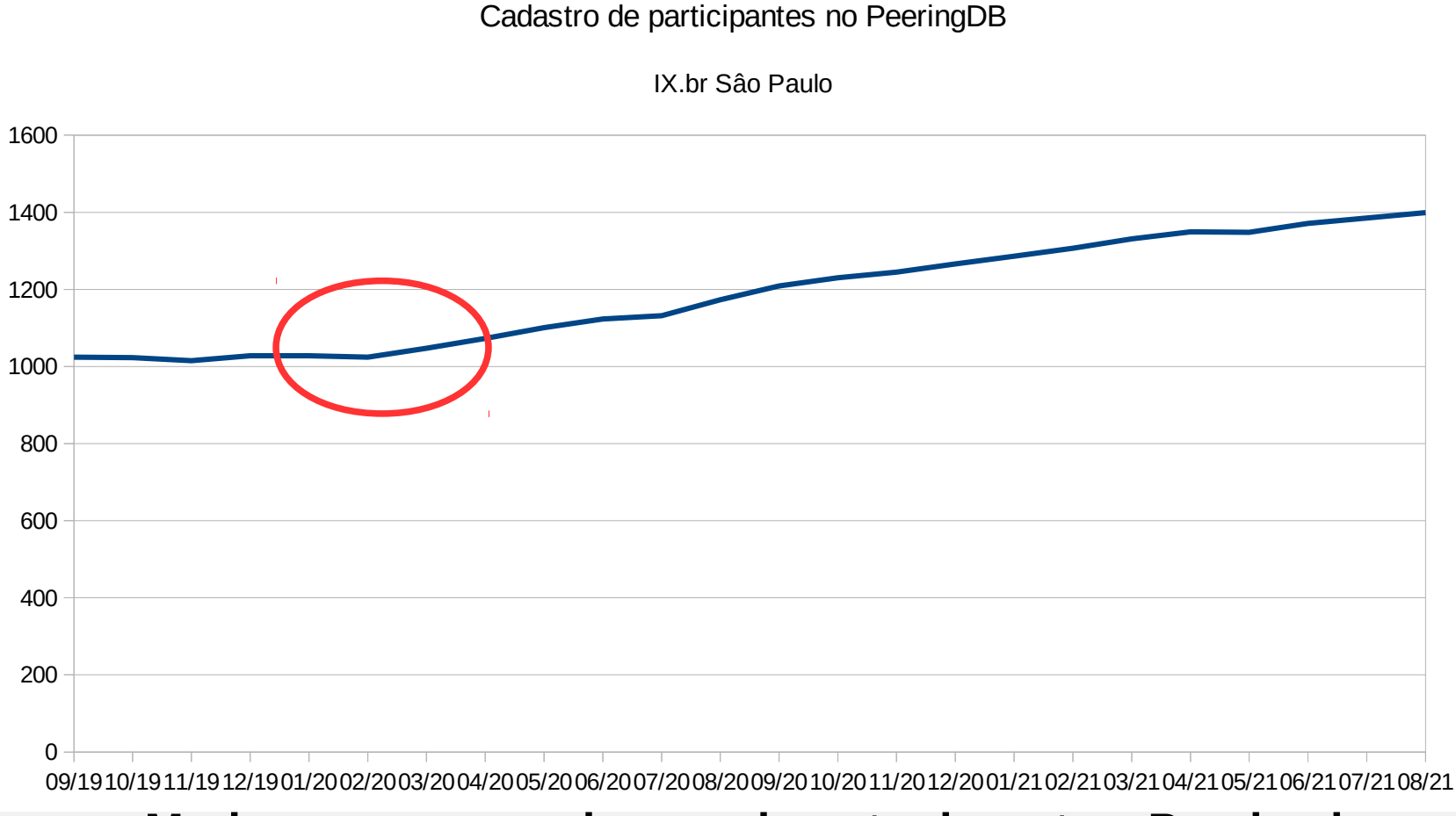

**Mudança na curva de crescimento durante a Pandemia**

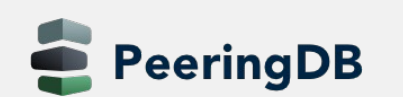

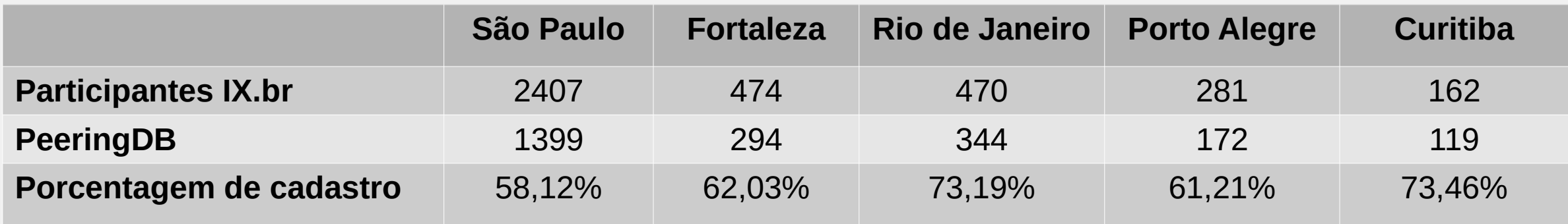

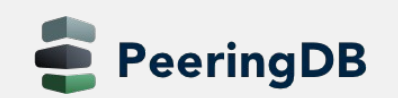

Novos objetos

- 21462 Organizações
- 22886 Redes
- 4253 Facilities
- 908 Internet Exchanges

**Atualmente existem 9182 Sistemas Autonomos registrados na base do Registro.br**

#### **47,50% estão cadastrados no PeeringDB**

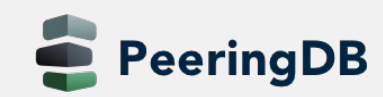

Dados de 2020

- 12.770 tickets atendidos
- Média de 920 a 1330 tickets por mês
- Tempo de resposta variou de 2,7 a 5,8 horas

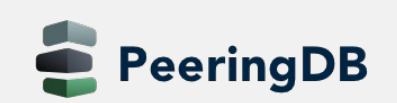

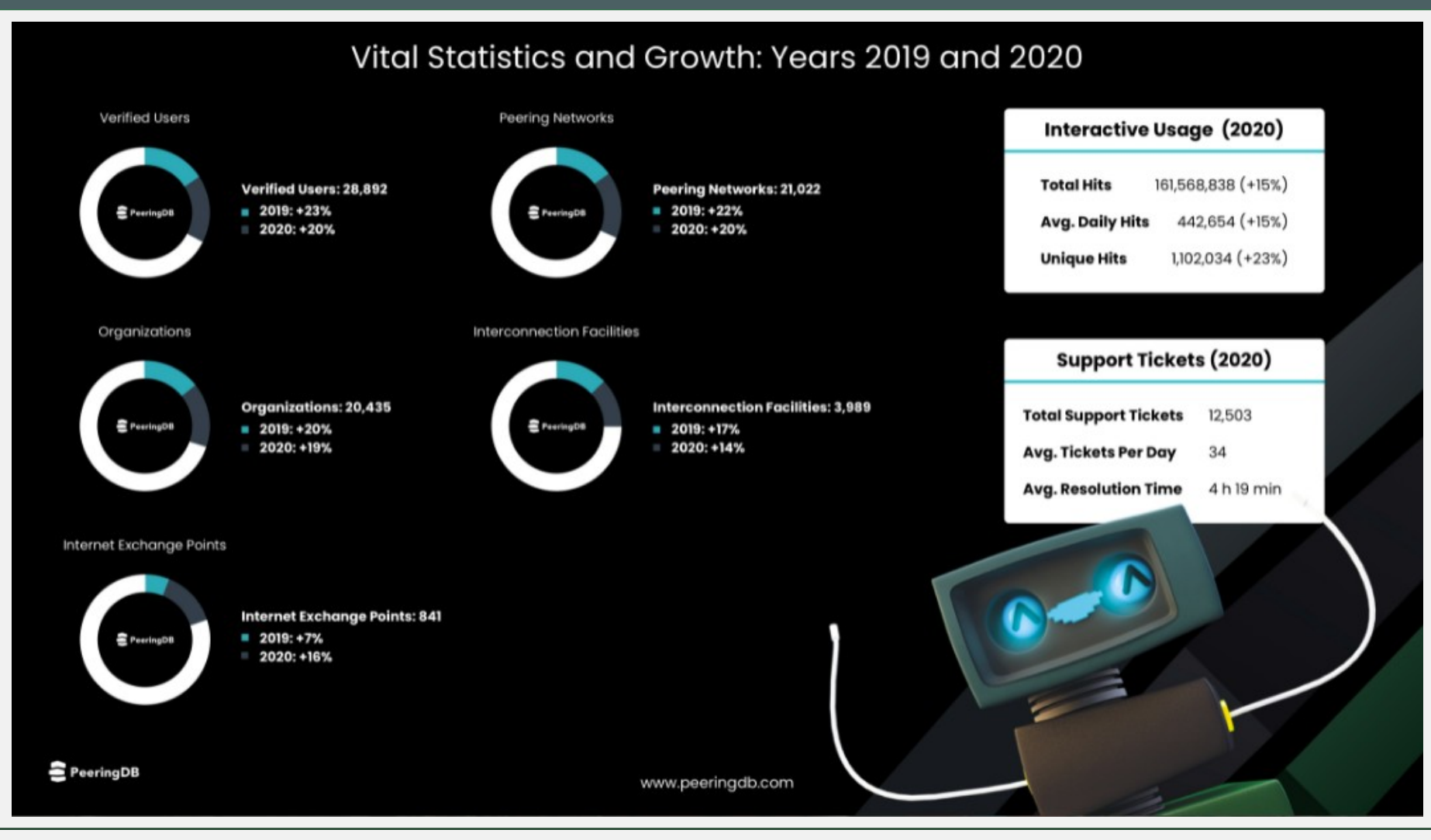

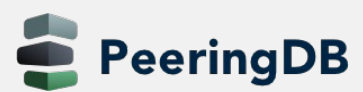

#### 30/09/2021 WTR POP-MA 2021 , São Luís-MA, Brasil

# PeeringDB – IX.br São Luís

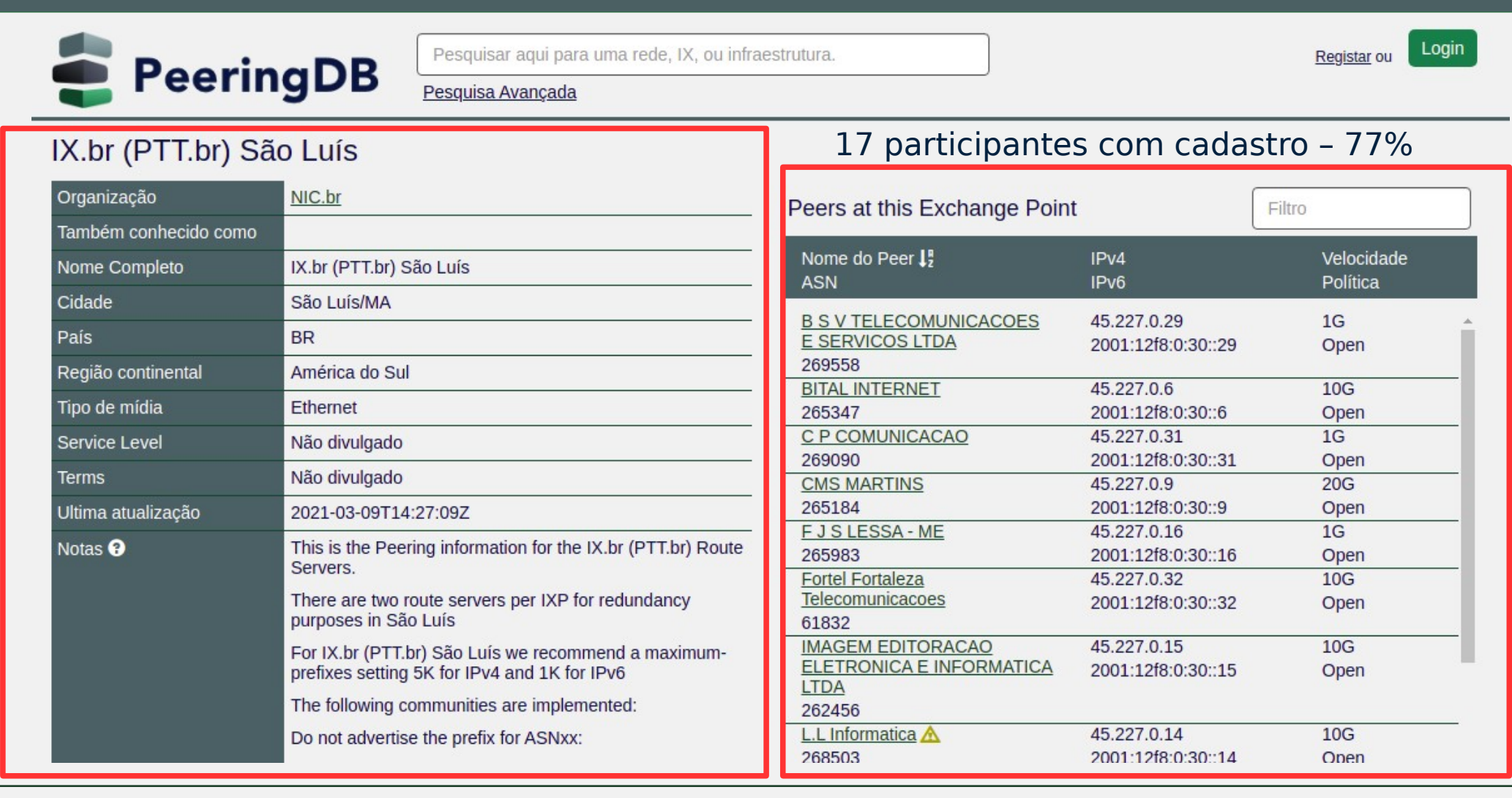

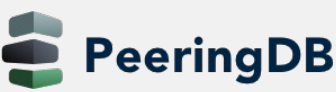

### PeeringDB – Campo IRR AS-SET/RS-SET

O PeeringDB está verificando o campo AS-SET/RS-SET. Caso esse campo esteja preenchido de forma incorreta existem duas possibilidades:

- A correção é feita se os dados forem encontrados em alguma base de IRR, ou;
- Os dados são removidos quando não forem encontrados em base de IRR.

Obs: este campo não é obrigatório, mas se estiver

preenchido espera-se que esteja correto

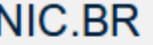

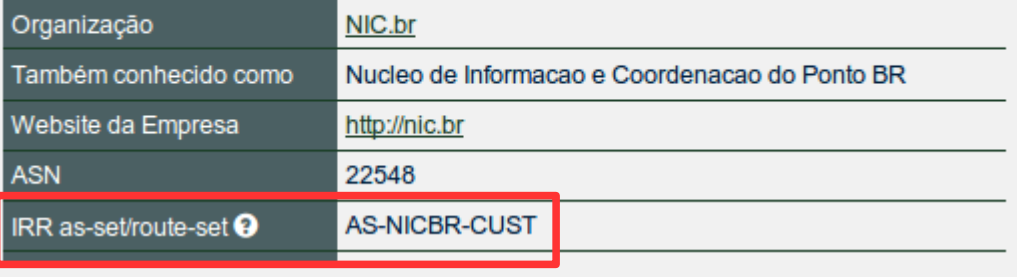

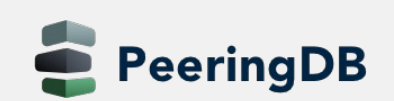

# PeeringDB – Campo IRR AS-SET/RS-SET

**Formato esperado pelo PeeringDB**

- O nome de AS-SET/RS-SET tem que ter conformidade com a RFC 2622 seções 5.1 e 5.2
- A origem pode ser especificada por [AS-SET@SOURCE](mailto:AS-SET@SOURCE) ou SOURCE::AS-**SET**
- As origens válidas serão retiradas da lista de IRRs conhecidos em <http://www.irr.net/docs/list.html>
- Multiplos valores devem ser separados por vírgula (,), espaço () ou vírgula seguida de espaço (, )

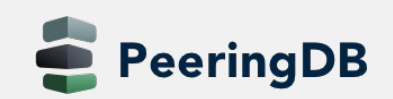

## PeeringDB – Campo IRR AS-SET/RS-SET

**Links sobre o assunto:**

https://www.lacnic.net/innovaportal/file/3512/1/internet-routing-registries.pdf <https://lacnic.zendesk.com/hc/es/articles/360039152373-Crear-as-set>

**Link sobre a discussão no PeeringDB:**

https://github.com/peeringdb/peeringdb/issues/151

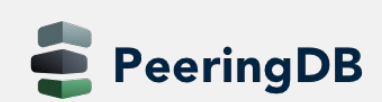

#### PeeringDB – Campo - Never via route servers

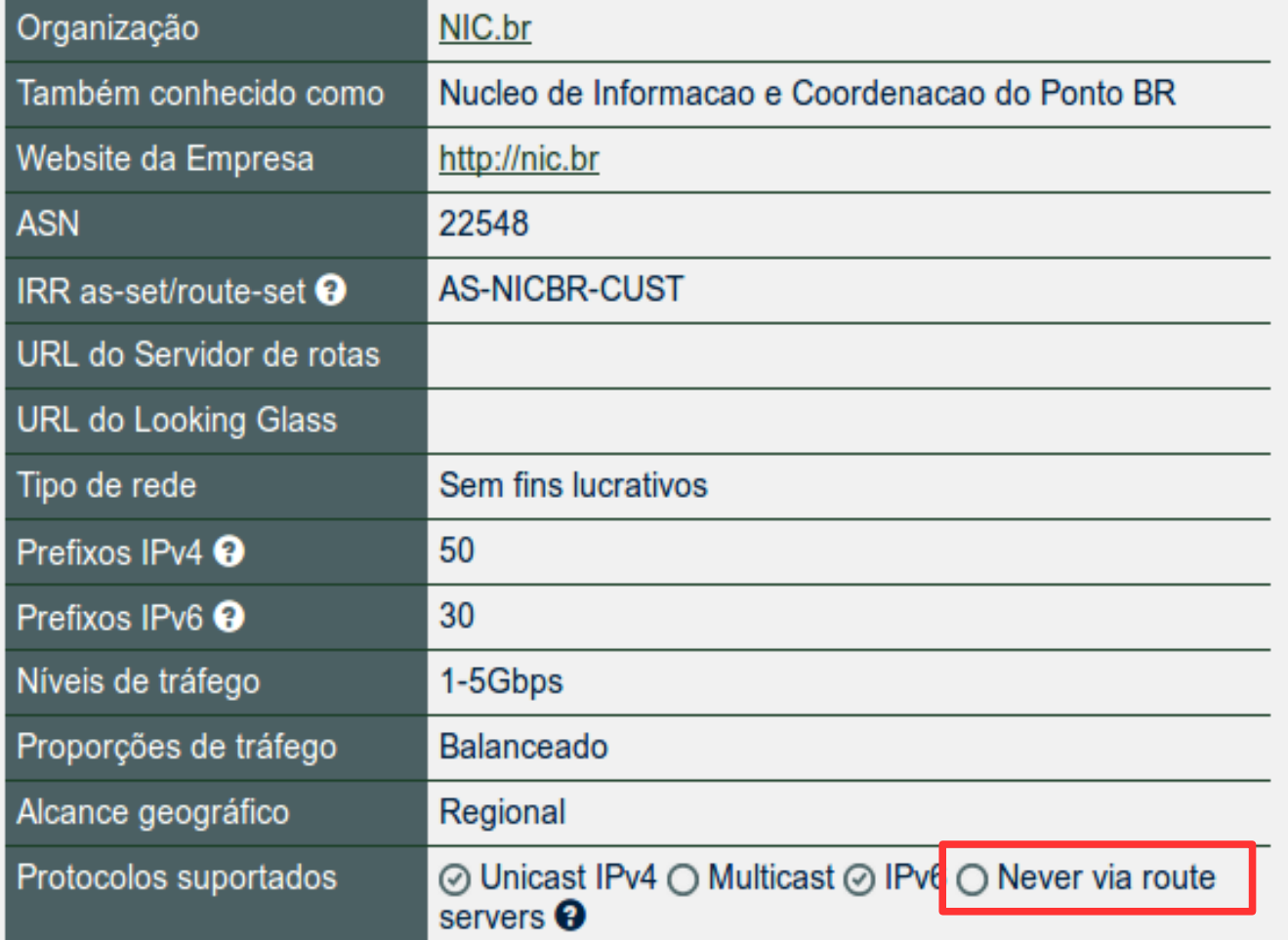

Este campo indica se uma rede (ASN) irá anunciar suas rotas via route servers ou não

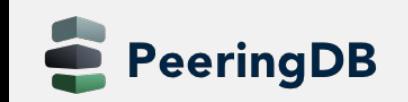

### PeeringDB – Campo Velocidade/RS Peer

#### **Nesse campo deve-se preencher a largura de banda da conexão**

#### **Exemplo router no Datacenter:**

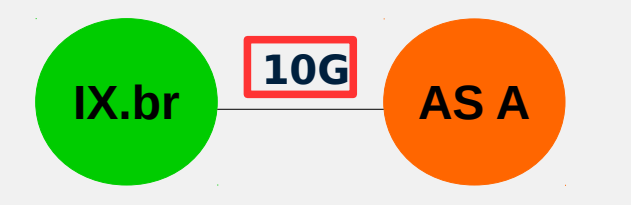

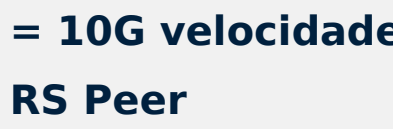

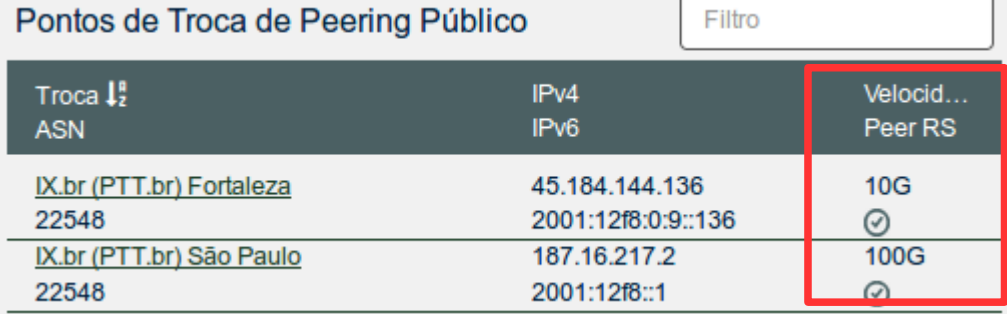

#### **Exemplo router remoto:**

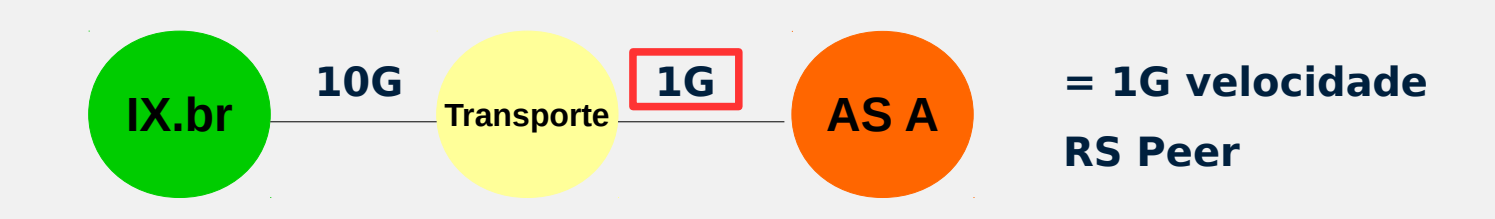

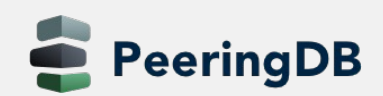

30/09/2021 WTR POP-MA 2021 , São Luís-MA, Brasil

# PeeringDB – Facilities / PIX

#### Entidades que hospedam PIX do IX.br por favor fazer o cadastro de seus **Datacenters**

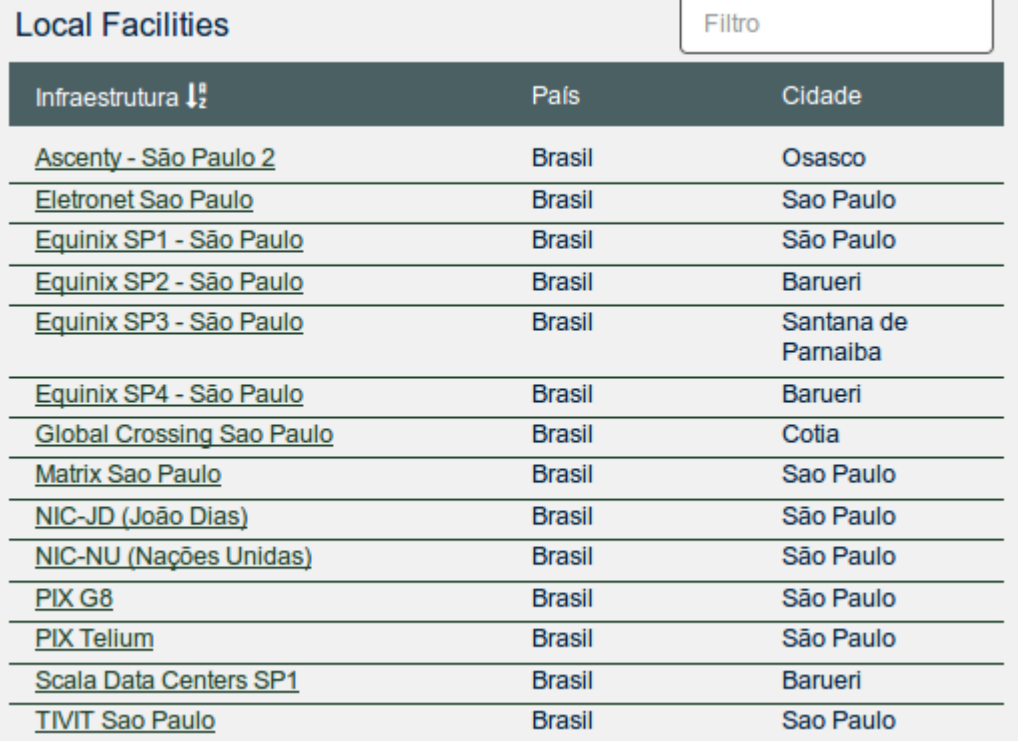

#### **https://docs.peeringdb.com/guide/PeeringDB\_Cadastro\_de\_Facilities.pdf**

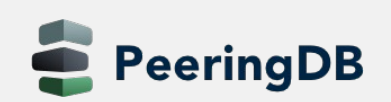

## PeeringDB – Canal do youtube

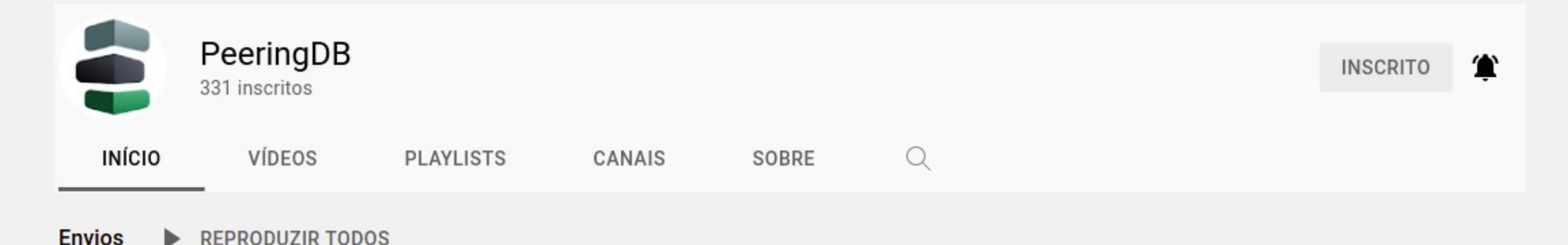

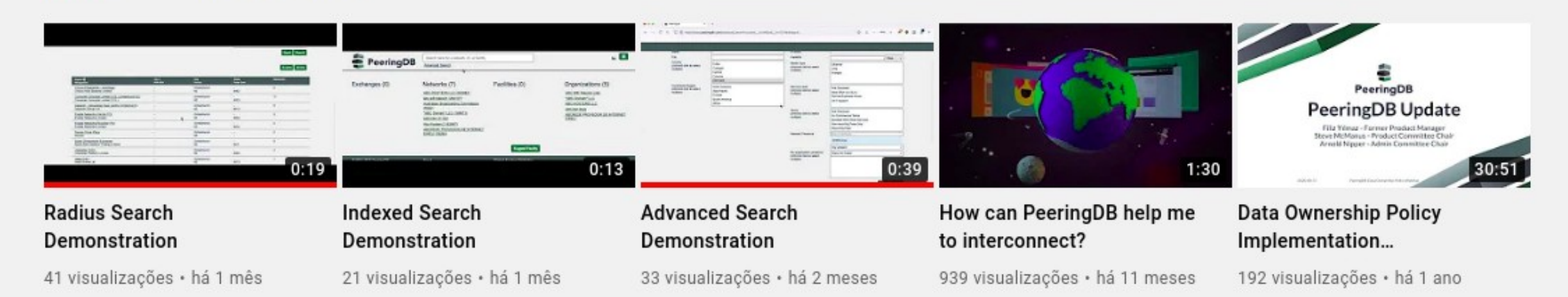

**PeeringDB** 

#### 30/09/2021 WTR POP-MA 2021 , São Luís-MA, Brasil

#### **PeeringDB**

#### Uma pesquisa de satisfação está aberta até o dia 08/10/2021

#### PeeringDB 2021 User Survey

PeeringDB wants input from network operators, exchange operators, facility providers, content distributors and anyone who uses our interconnection database. We are running an anonymous satisfaction survey until 23:59 UTC on Friday, 8 October 2021 and would like your feedback to help us make PeeringDB more useful to everyone involved in connecting networks.

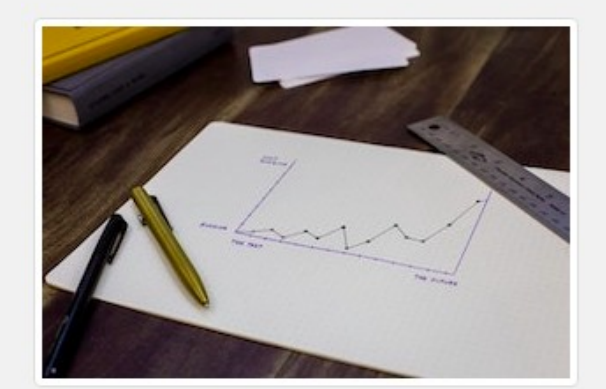

We had over 200 responses to last year's survey and those responses helped guide our product development. We've made significant improvements to search based on user input, introduced a HOWTO documentation series, and are developing a documentation architecture directly as a result of your input. We'd like more input, in 2021, so we can keep up with the industry's evolving needs.

#### https://docs.peeringdb.com/blog/peeringdb\_2021\_user\_survey/

eeringDB

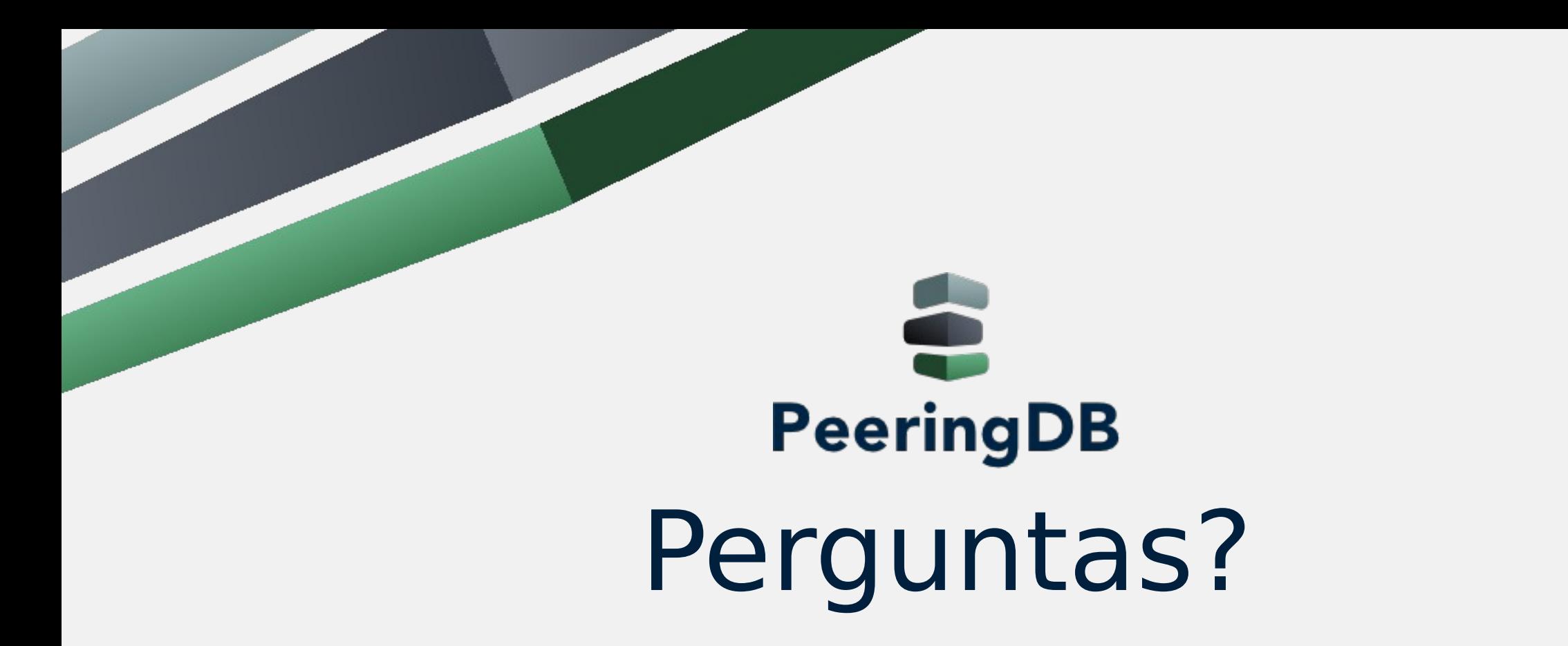

*https://www.peeringdb.com/*

*http://docs.peeringdb.com/*

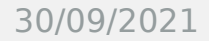

30/09/2021 WTR POP-MA 2021 , São Luís-MA, Brasil